Jeff Beckitt

jeff.Beckitt@gmail.com

# KIDS & THEIR DEVICES AT HOME

Exactly what are we getting ourselves into…

# A PARENT

- My kids are now Year 12 & Year 11
	- This iPad was their first device....how about your kid
- We moved from iPad to Laptops in the middle of y
	- Current Many2One policy suggests Year 7
- We started with a 32GB iPad and it was full 4 MO
- iTunes Gift Cards are often on sale
	- Supermarkets, OfficeWorks https://www.giftcardson
- My advice buy the biggest storage you can affo

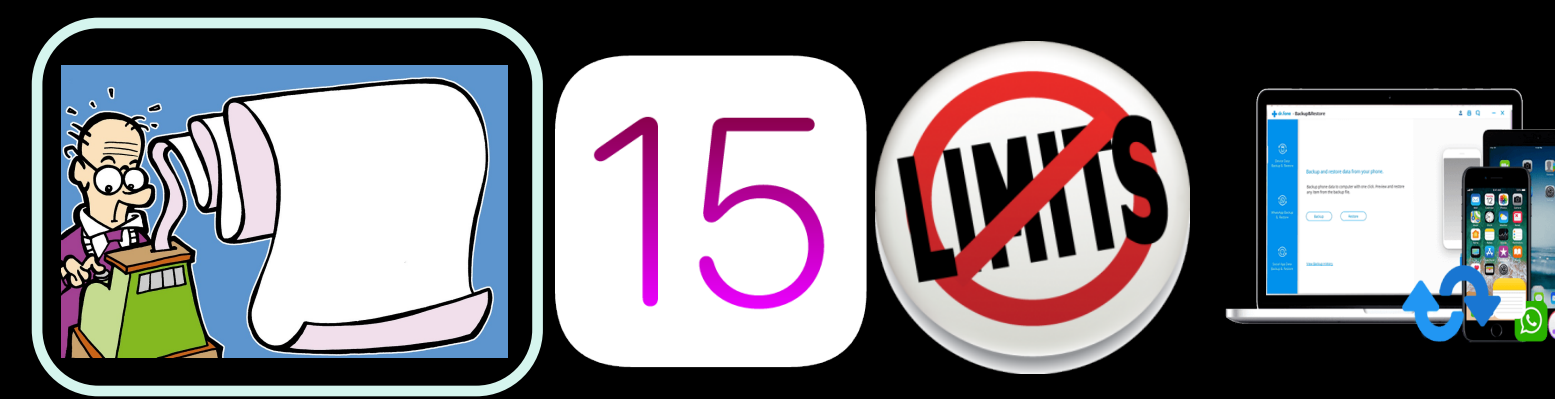

### · https://blogs.ststephens.wa.edu.au/many2one/

When buying a device for your child please note the following:

- o The Many2One "Bring Your Own Device" program runs from Years 5 to 12. At Year 5 it is a requirement that students provide their own device whilst still having access to primary school owned student shared devices. All Years 5 to 12 students are expected to bring their own mobile device to school from the commencement of the school year.
- o We are a "Bring Your Own Device" School. By the time students are in Years 7 it is a requirement that students provide a MacBook, Windows flip style notebook or a Windows notebook/tablet hybrid. These decisions are often shaped by the subjects the students are studying and the type of device they might use beyond school.
- o The class teacher will recommend any applications that need to be purchased specifically. All students are given a Microsoft Office 365 subscription which includes the Office Suite for up to 5 devices (Windows, Mac, iPad), Office online and 1024 GB of cloud storage.

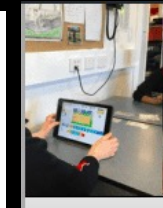

Home

2021 D June 29, 20

### **St Stepl** St Steph

School. F transforn commitm creativity Our miss  $values$ who shar

At St Ste as an op experien engaging

### **Bring Y**

The "Brir the past through 1 caters fo "Device"

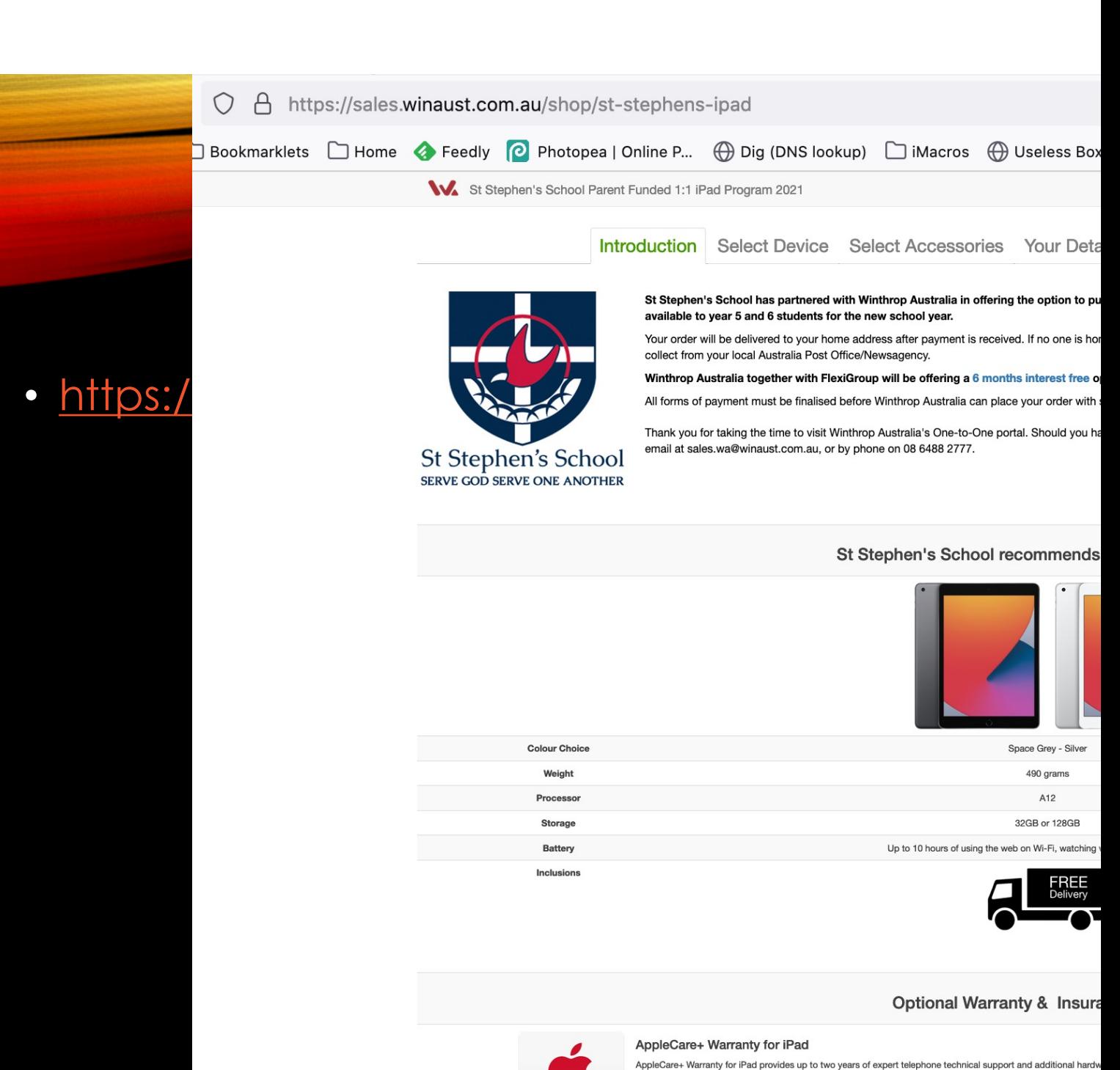

damage coverage per year, each subject to a A\$65 service fee. AppleCare+ benefits are in addition to any legal rigi AppleCare+ benefits include AppleCare +

. Warranty repairs extended to 2 years

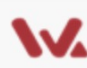

St Stephen's School Parent Funded 1:1 iPad Program 2021

### St Stephen's School recom

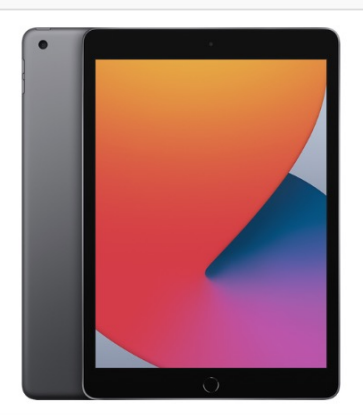

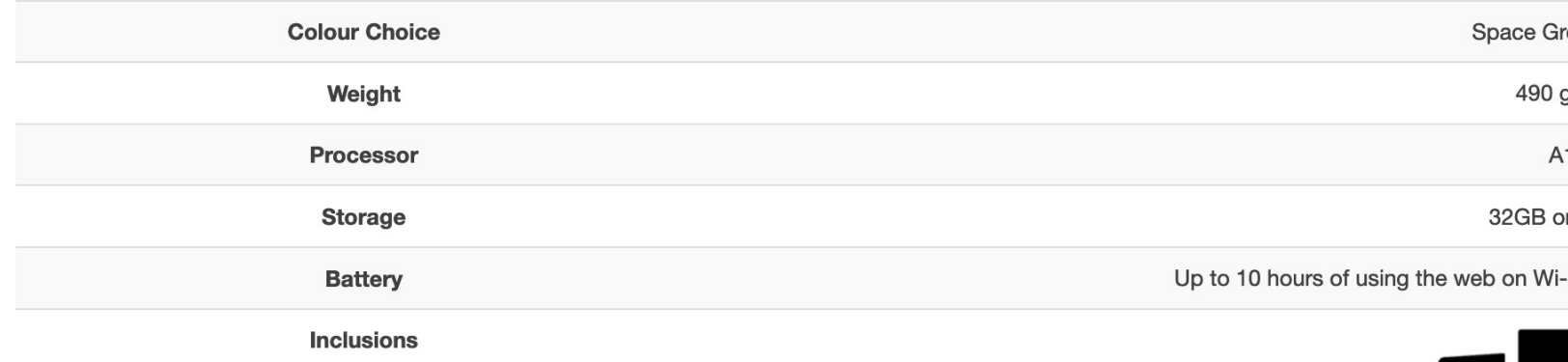

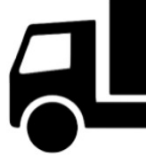

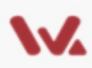

### St Stephen's School Parent Funded 1:1 iPad Program 2021

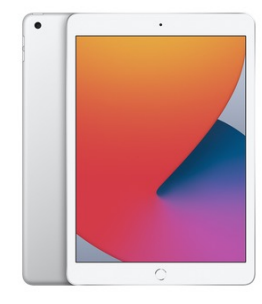

### iPad Wi-Fi 32GB 8th Gen - Silver

The new iPad combines tremendous capability with unmatched ease of use and versatility. With the powerful the Smart Keyboard, and the amazing new things you can do with iPadOS 14, now there's even more to love support for the full-sized Smart Keyboard and Apple Pencil. It's unbelievably fun and unmistakably iPad.

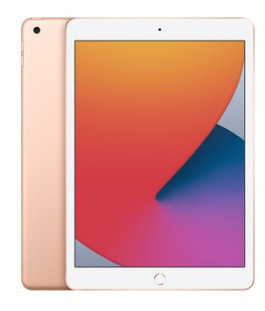

### iPad Wi-Fi 32GB 8th Gen - Gold

The new iPad combines tremendous capability with unmatched ease of use and versatility. With the powerful the Smart Keyboard, and the amazing new things you can do with iPadOS 14, now there's even more to love support for the full-sized Smart Keyboard and Apple Pencil. It's unbelievably fun and unmistakably iPad. Plea colour.

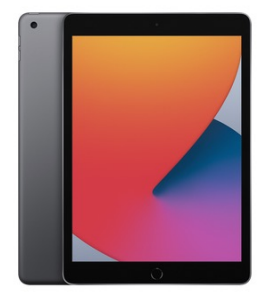

### iPad Wi-Fi 128GB 8th Gen - Space Grey

The new iPad combines tremendous capability with unmatched ease of use and versatility. With the powerful the Smart Keyboard, and the amazing new things you can do with iPadOS 14, now there's even more to love support for the full-sized Smart Keyboard and Apple Pencil. It's unbelievably fun and unmistakably iPad.

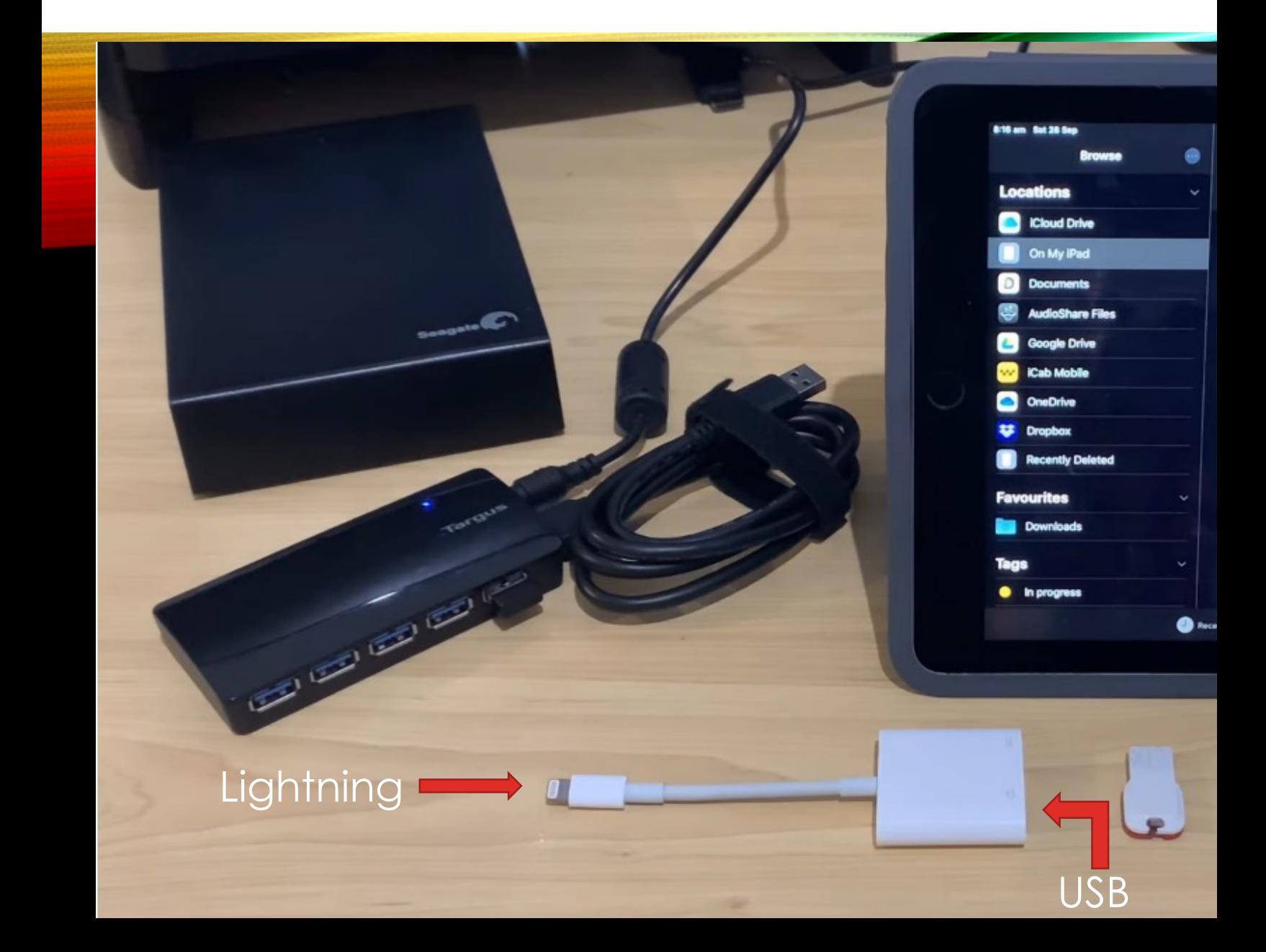

**Youtube - How to use USB drives with an iPad/iPhone**

- Redesigned notifications
- Text recognition in images
- Added privacy features
- Safari, Maps, Weather, and Notes app redesigns

## **Capable Devices**

- iPad (Air 3, Pro, Mini 4 and newer)
- iPhone (6S>)
- iPod Touch (7>)

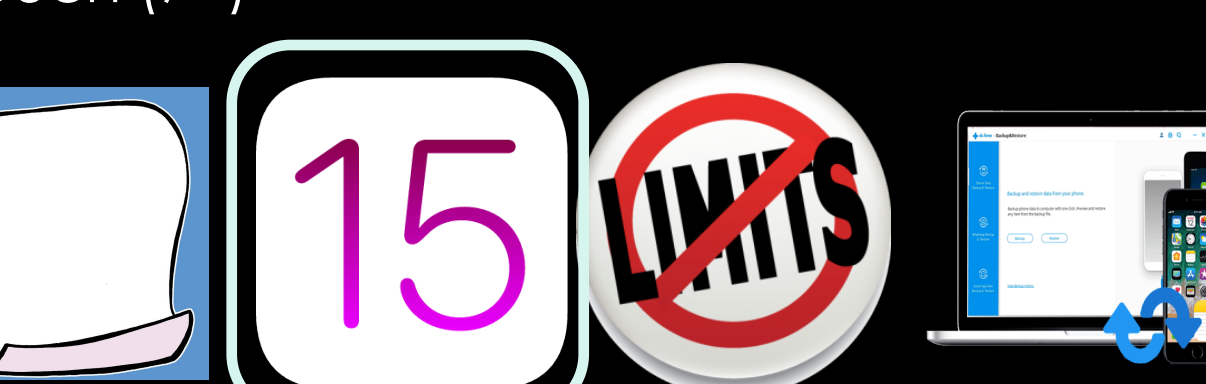

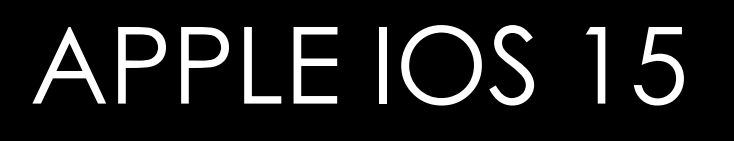

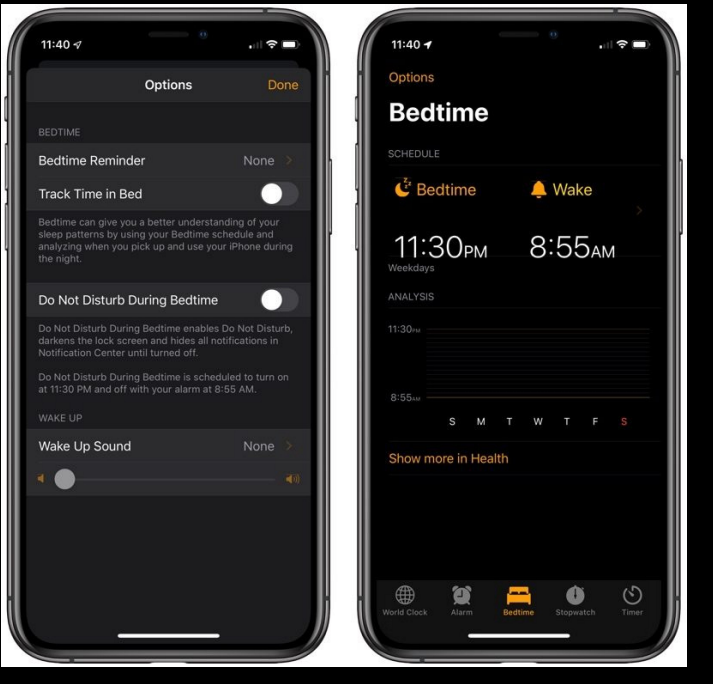

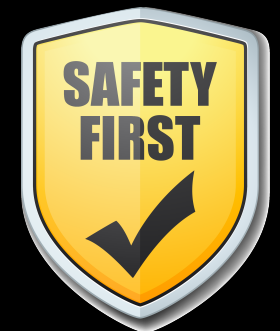

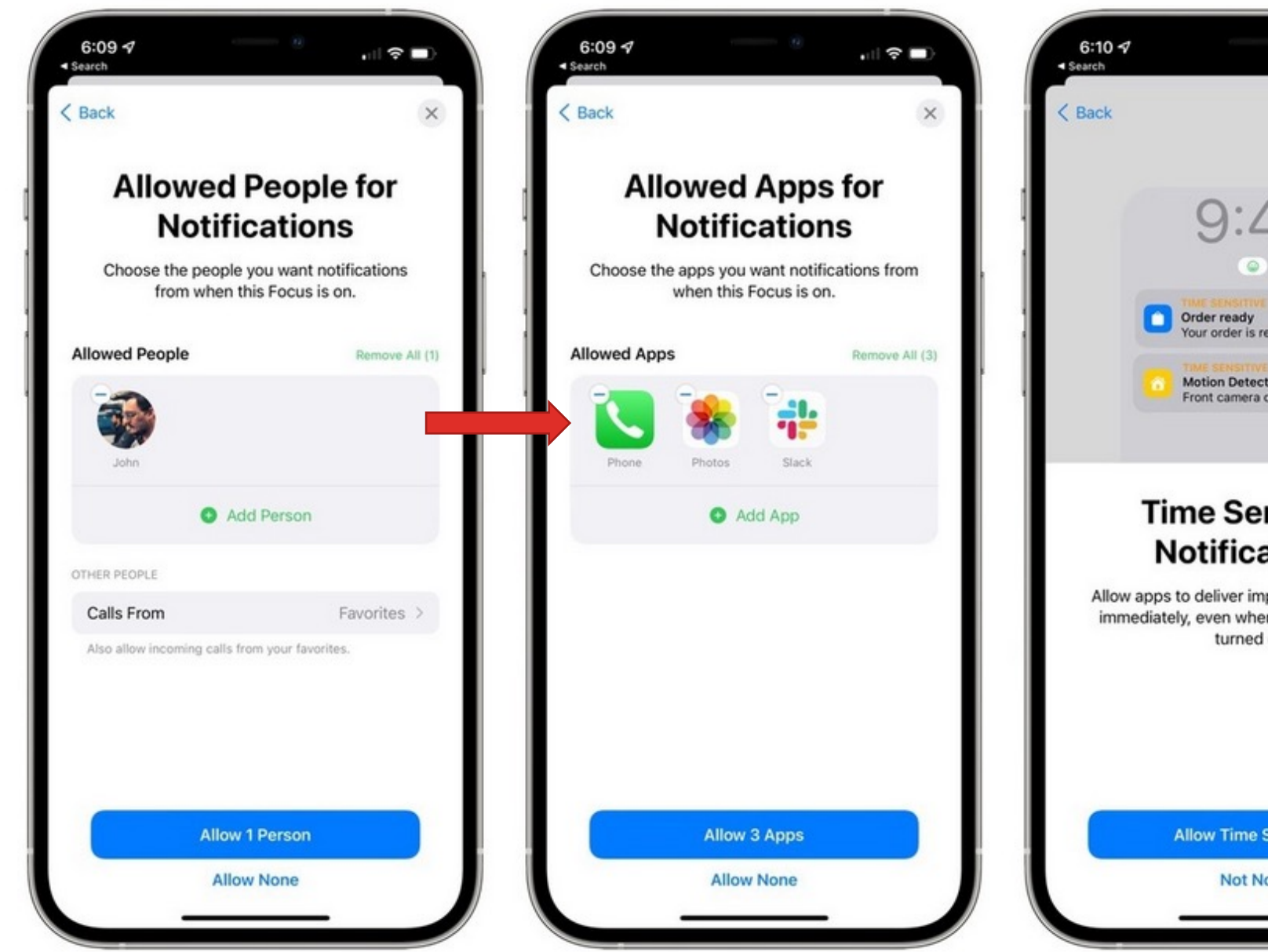

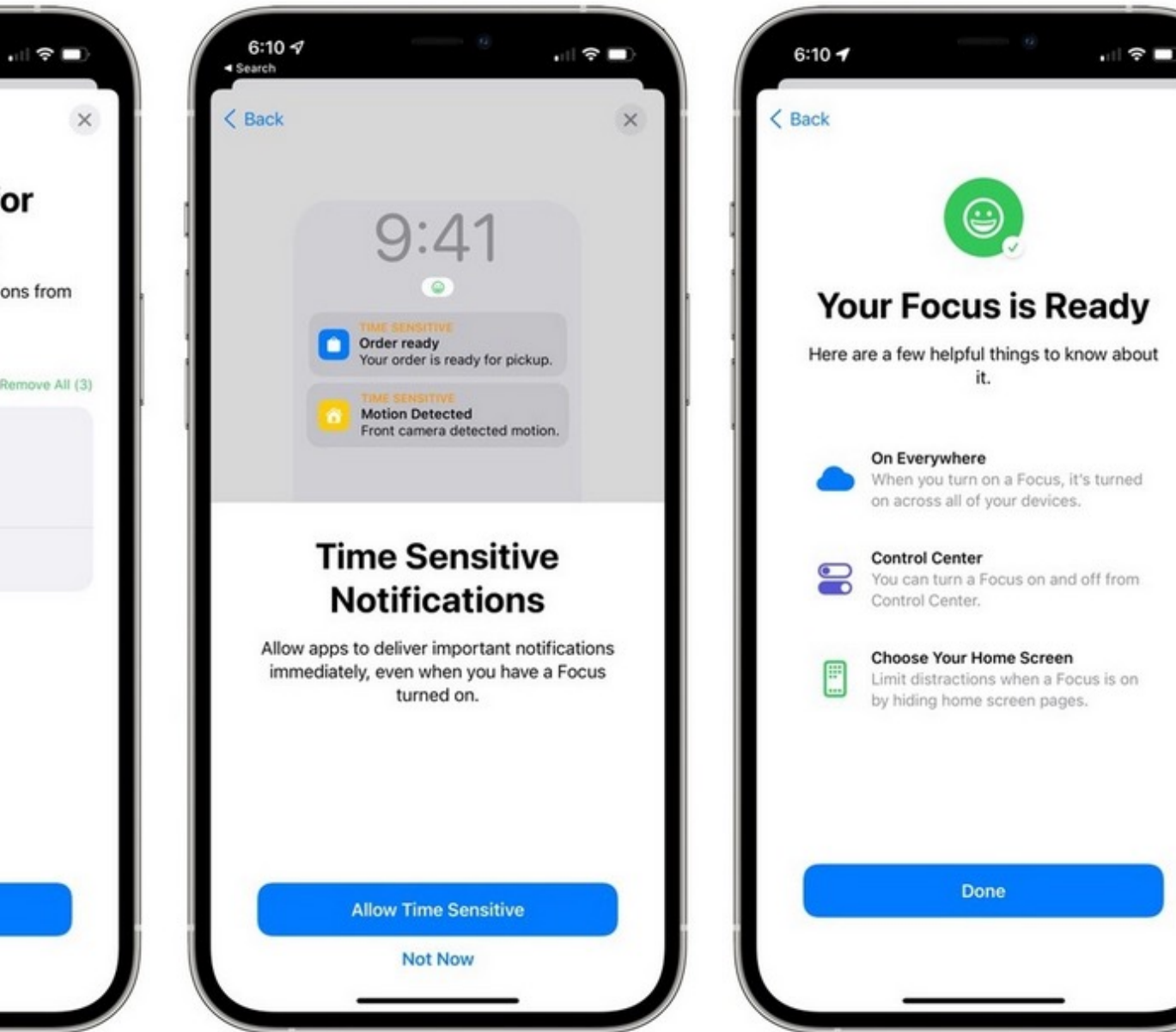

# FAMILY SHARING / MULTIF

- [Buy ONCE use MANY](https://support.apple.com/en-au/families-and-kids)
- [Family sharing covers up to SIX members](https://www.iphonelife.com/blog/30704/how-set-apple-id-child-under-13)
- Purchase Sharing one payment method FOR ALL
- This DOESN'T HAVE TO INCLUDE
	- iMessage
	- **FaceTime**
	- **Email**
- **Can someone else in your family see your texts? Here's**
- **Apple Support Page Discover helpful features for famil**
- **How to Create a New Apple ID for Kids under 13 (Updat**

# FAMILY SHARING / MULTIF

- [Buy ONCE use MANY](https://support.apple.com/en-au/families-and-kids)
- Family sharing covers up to SIX n
- Purchase Sharing one paymen
- This DOESN'T HAVE TO INCLUDE
	- iMessage
	- **FaceTime**
	- **Email**
- **Can someone else in your family**
- **Apple Support Page Discover https://**
- **How to Create a New Apple ID for**

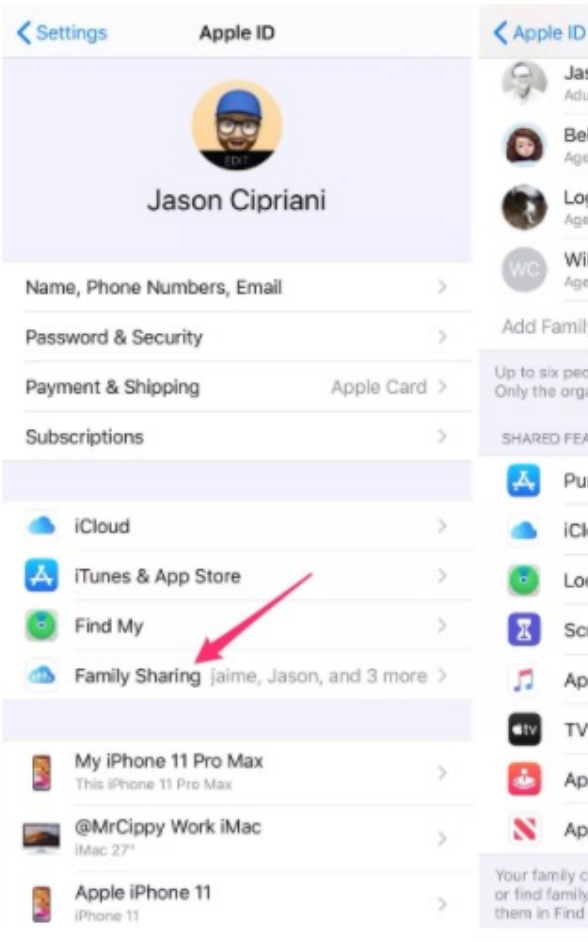

# DEFINE BOUNDARIES **Kids Need Boundaries**

- Group chats using a wide range of apps
- Anytime of day can affect sleep and mood

## **Clearly Defined Rules**

- Central charging zone such as parents bedroom, or other public area
- Pick up in morning e.g. not before 07:30
- Drop off in evening e.g. no later than 19:45
- Weekday / Weekend / School Holidays

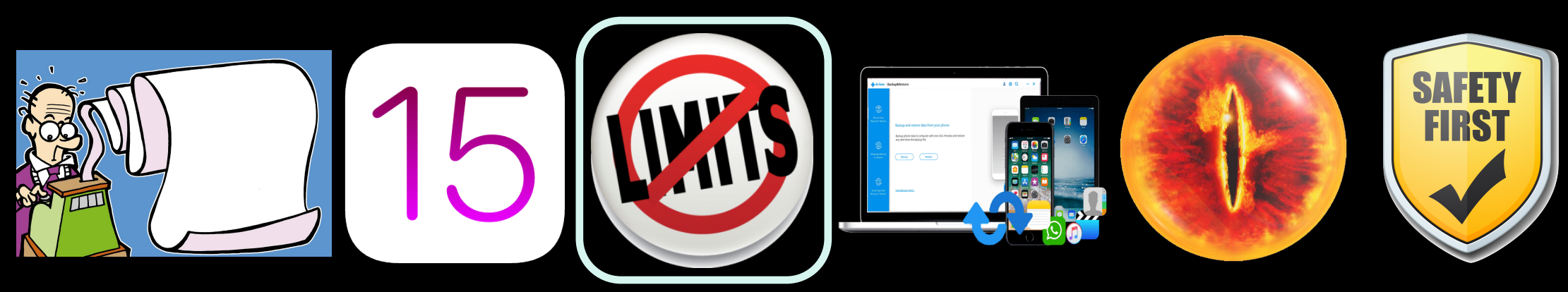

# CHARGING STATION

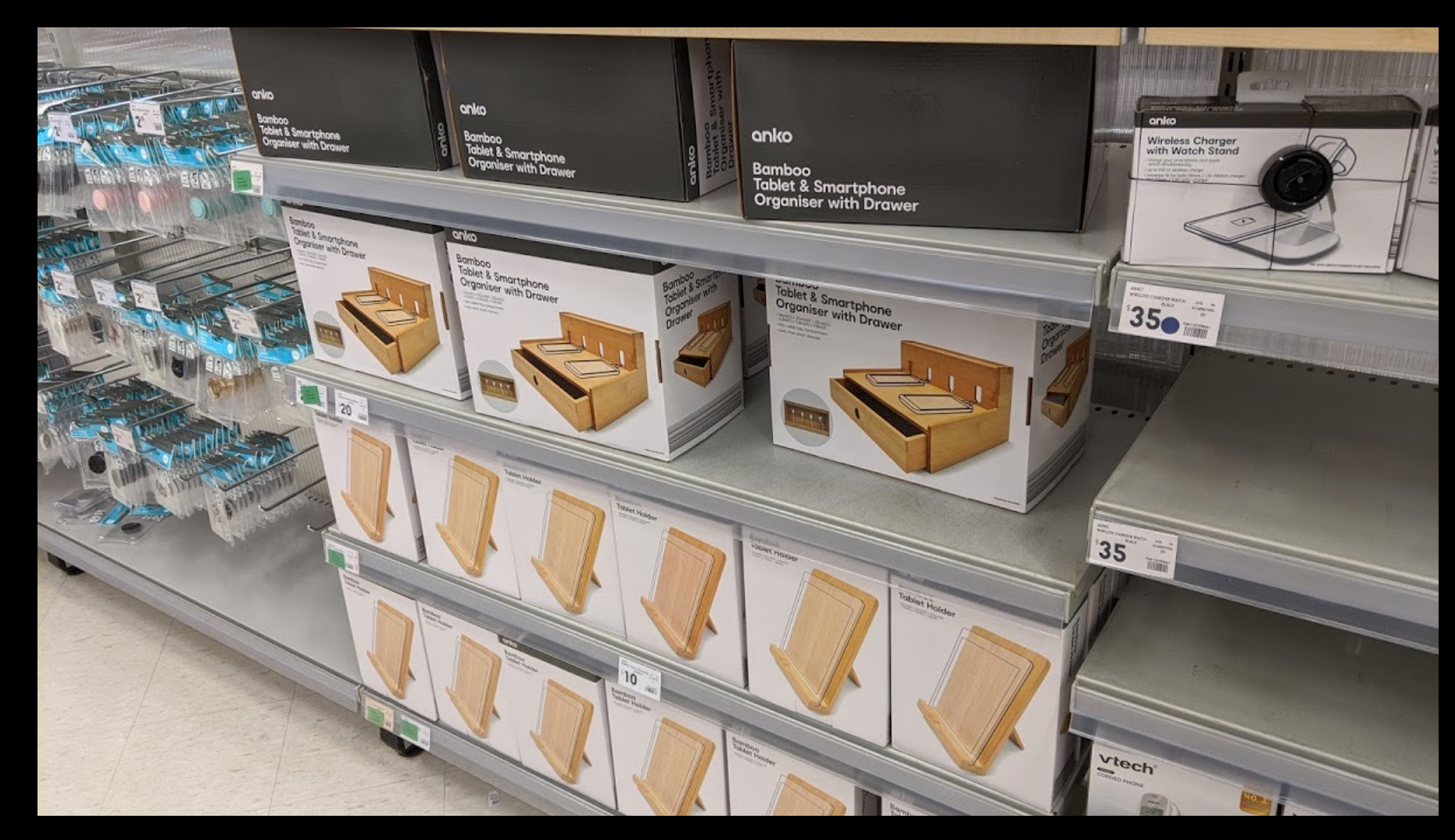

# CHARGING STATION

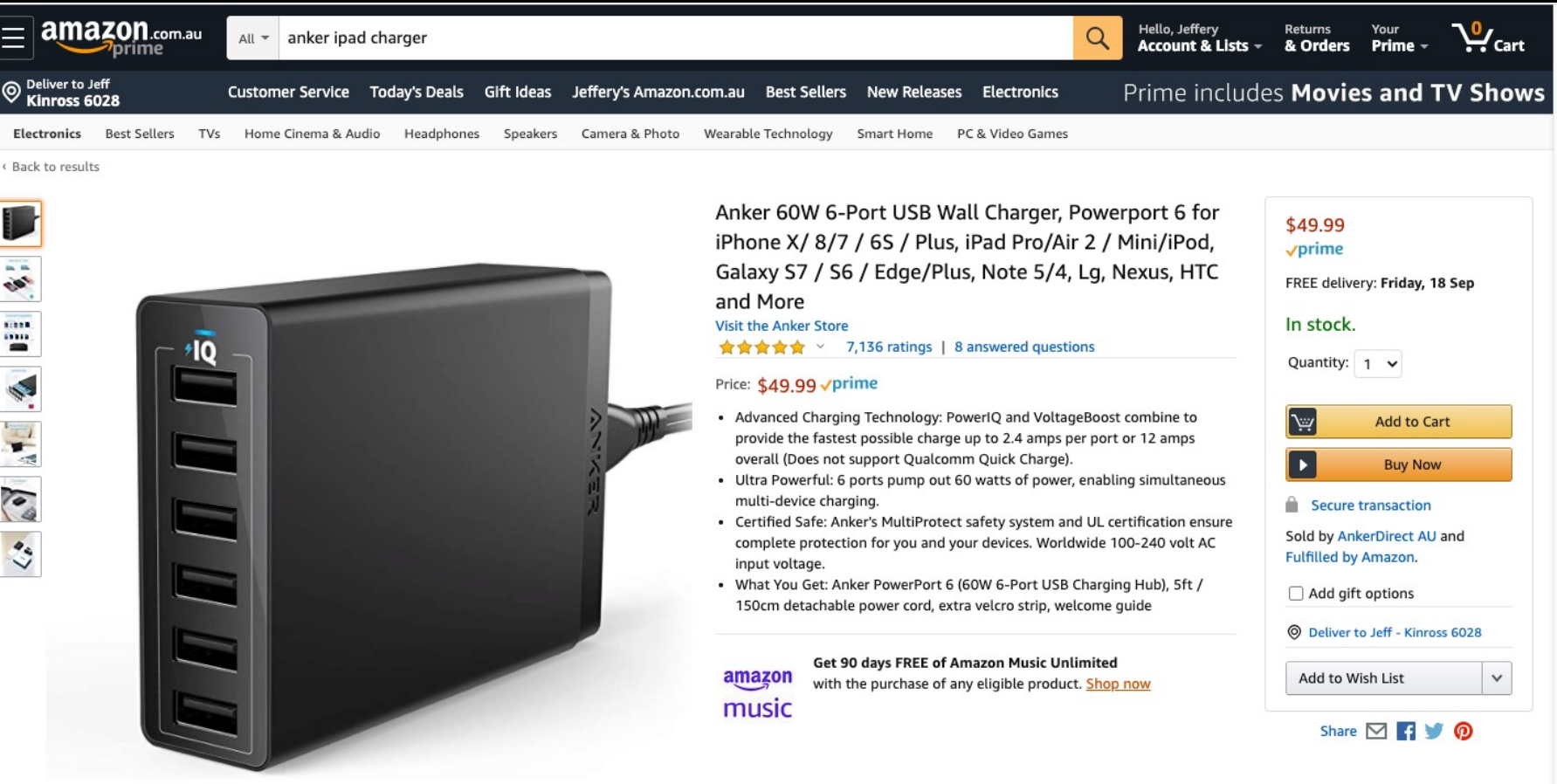

- iTunes vs iCloud at home or paid
- School provides 1GB of OneDrive **What is not covered**
- Pictures and movies
- Application specific
	- iMovies

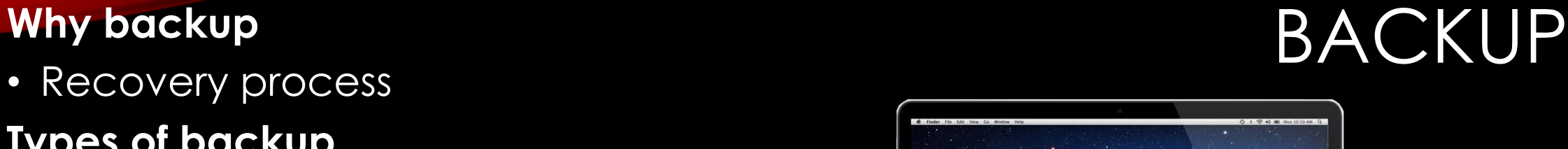

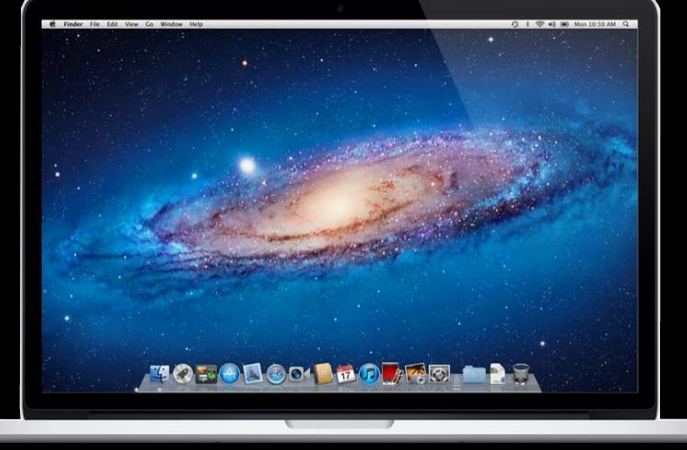

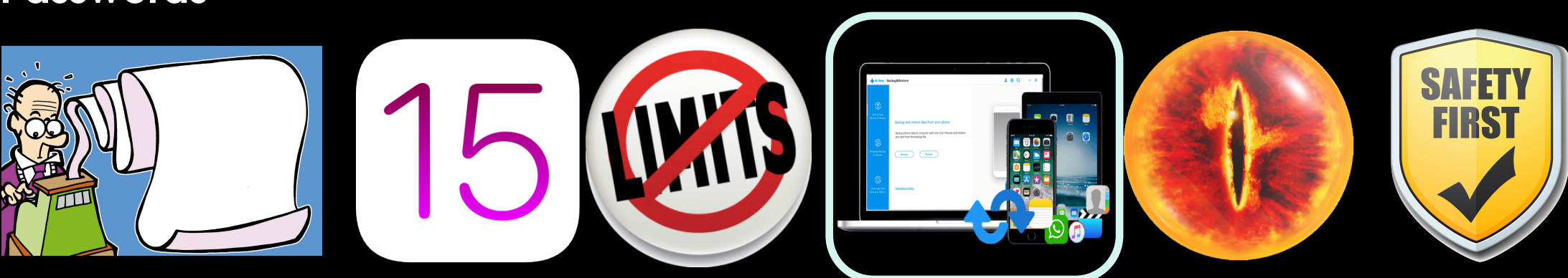

- iTunes vs iCloud at home or paid
- School provides 1GB of OneDrive **What is not covered**
- Pictures and movies
- Application specific
	- iMovies

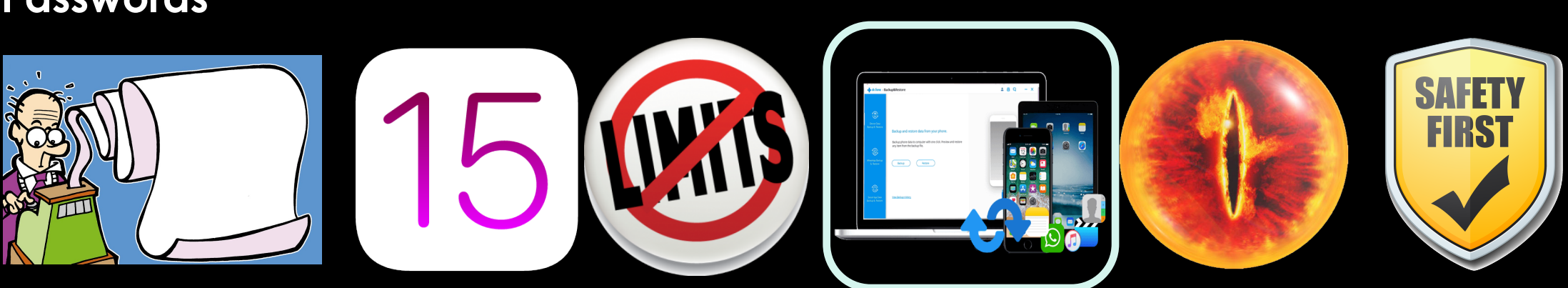

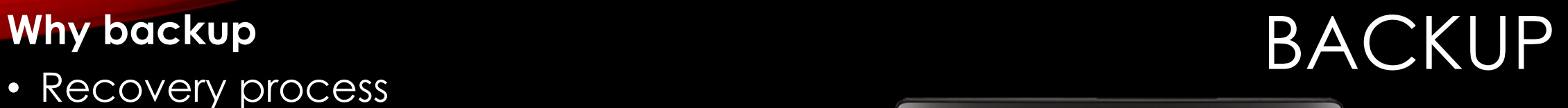

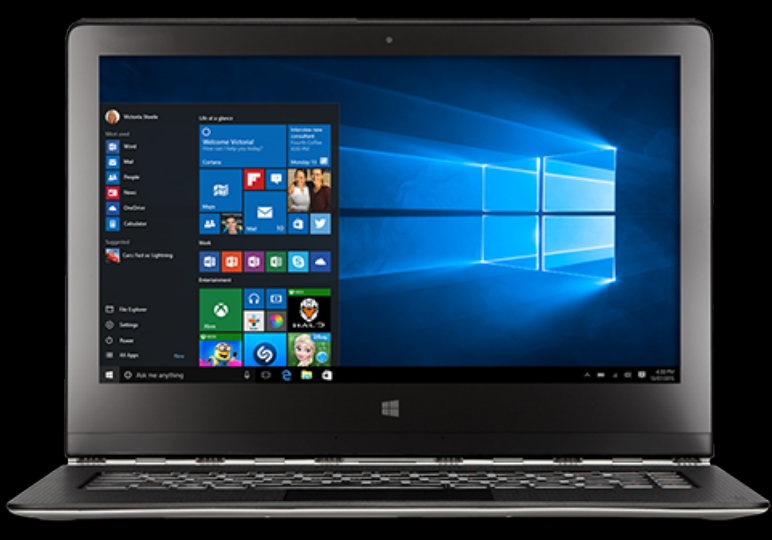

- iTunes vs iCloud at home or paid
- School provides 1GB of OneDrive **What is not covered**
- Pictures and movies
- Application specific
	- iMovies

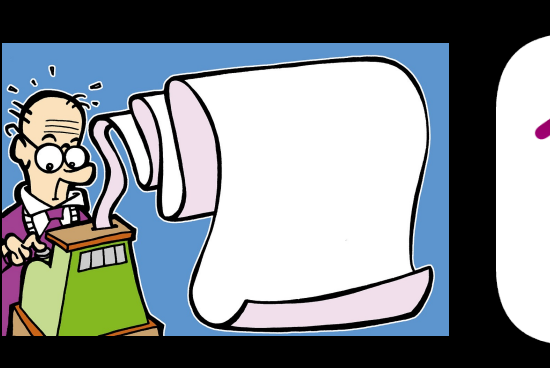

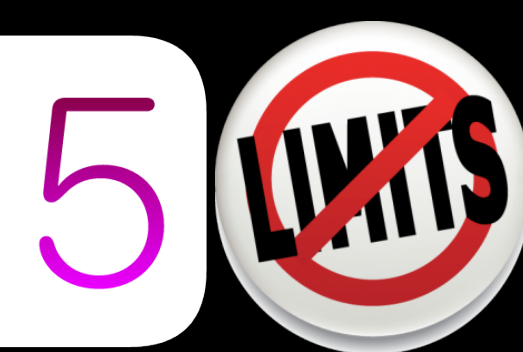

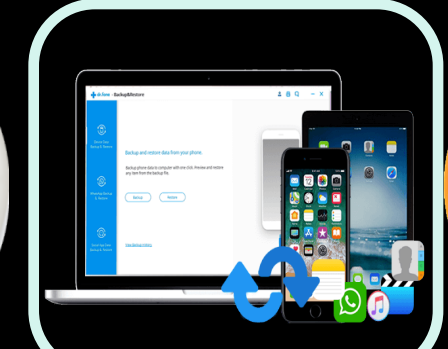

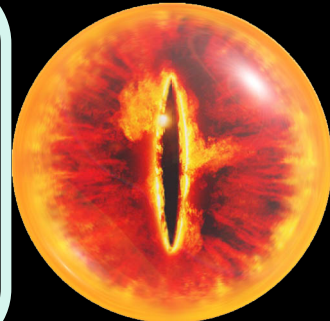

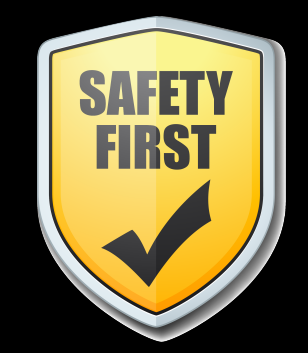

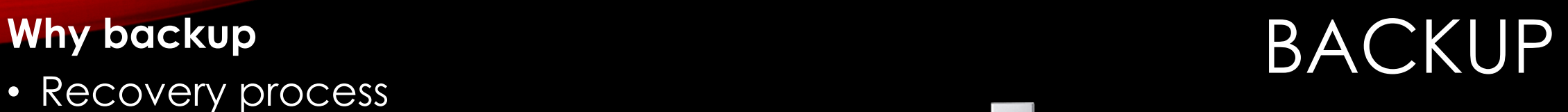

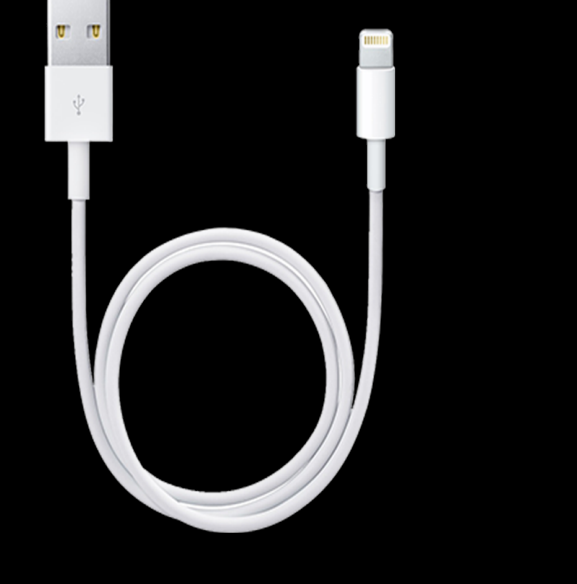

- iTunes vs iCloud at home or paid
- School provides 1GB of OneDrive **What is not covered**
- Pictures and movies
- Application specific
	- iMovies

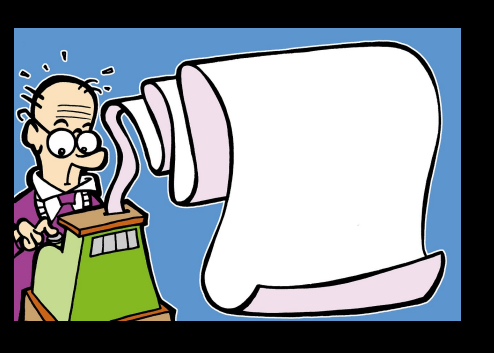

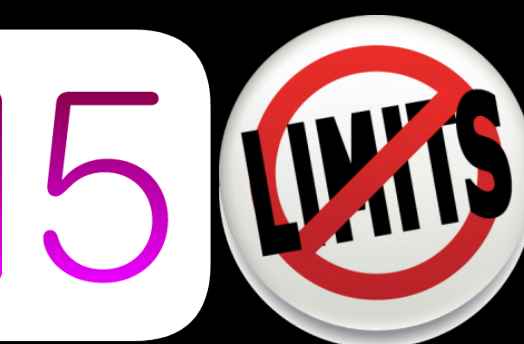

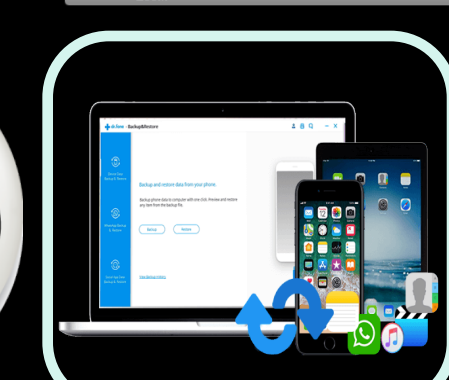

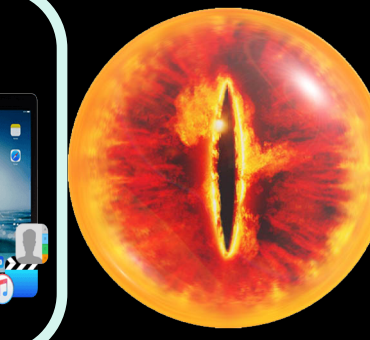

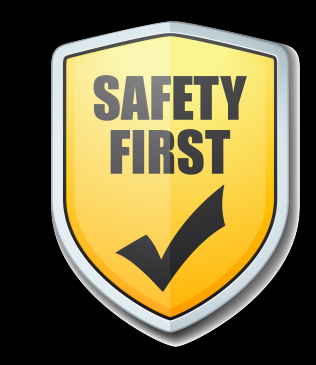

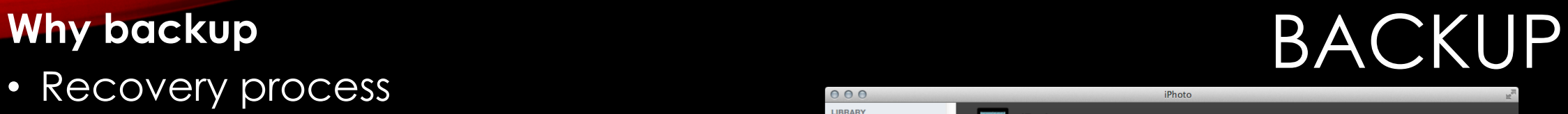

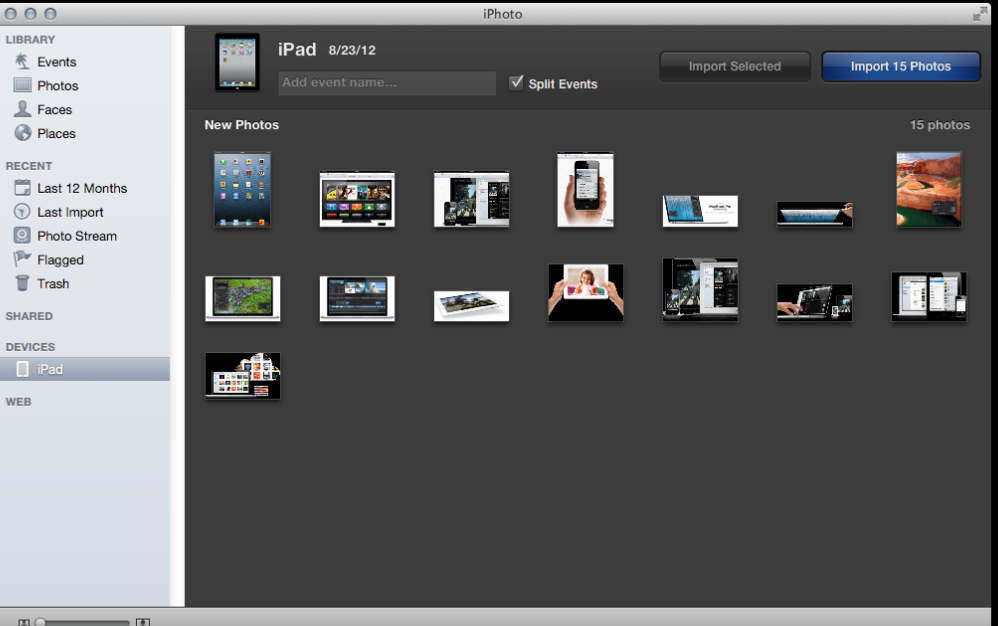

- iTunes vs iCloud at home or paid
- School provides 1GB of OneDrive **What is not covered**
- Pictures and movies
- Application specific
	- iMovies

## **Passwords**

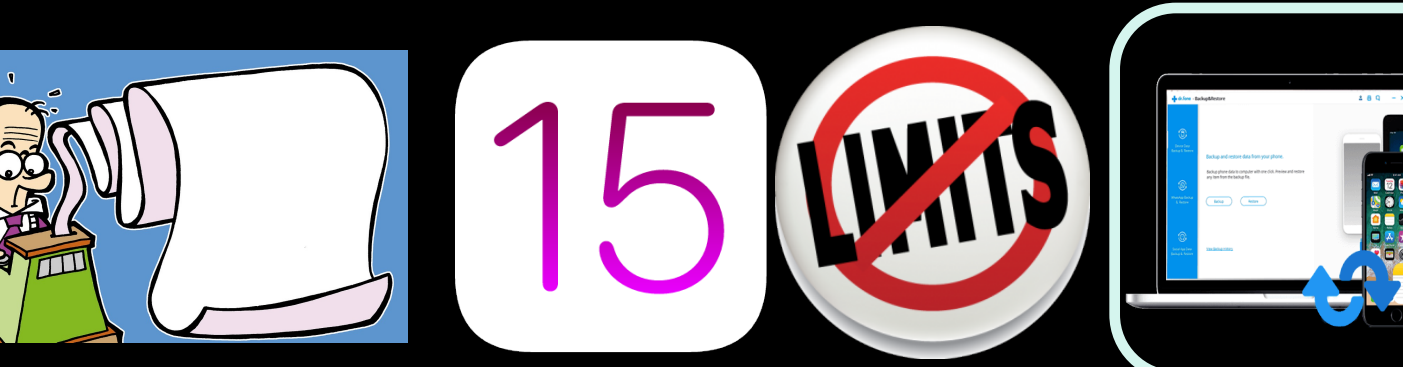

# **Why backup BACKUP**<br>• Recovery process

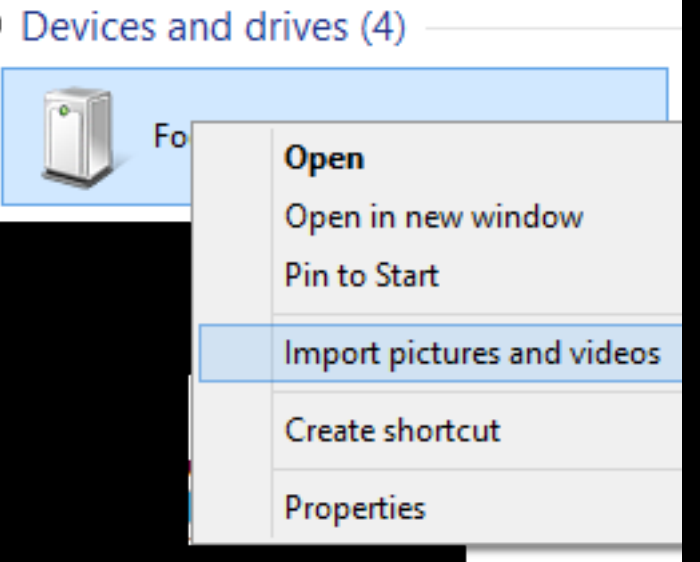

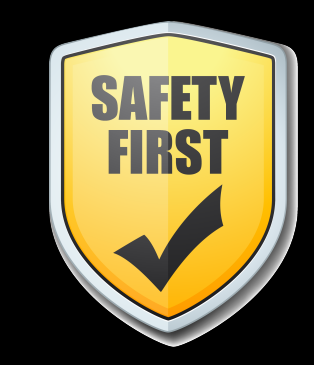

### **Know what they're doing**

- Platforms
	- iOS, Windows, Android
- Applications
	- Word, PowerPoint
- Where is the data stored? (Office 365 / Dropbox / Google /  $\delta$
- What subjects or topics are they using it for
	- Movies, presentations

# OVERSIGHT

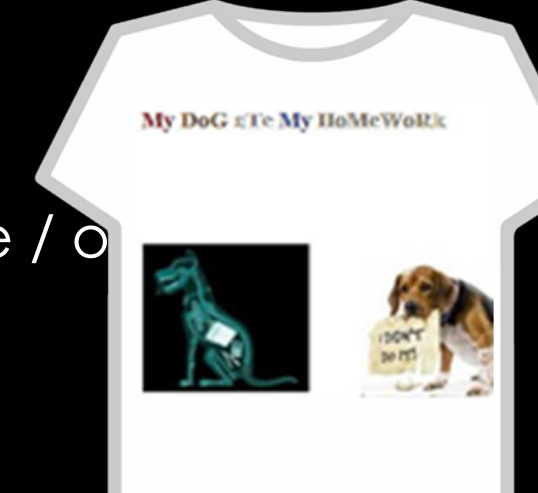

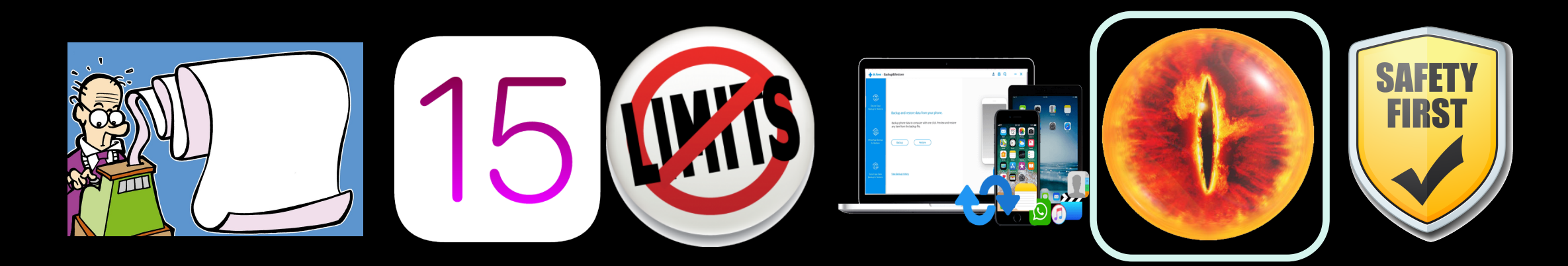

- Parental controls
	- iOS, Windows and your WiFi Modem (Router)
	- OpenDNS, Family Zone, WiFi Scheduling
- Safe search
	- Google Search and YouTube

## **Direct Engagement**

- Open dialogue
	- Safety and values

# Limitations of Technology **KEEPING THEM SAFE**

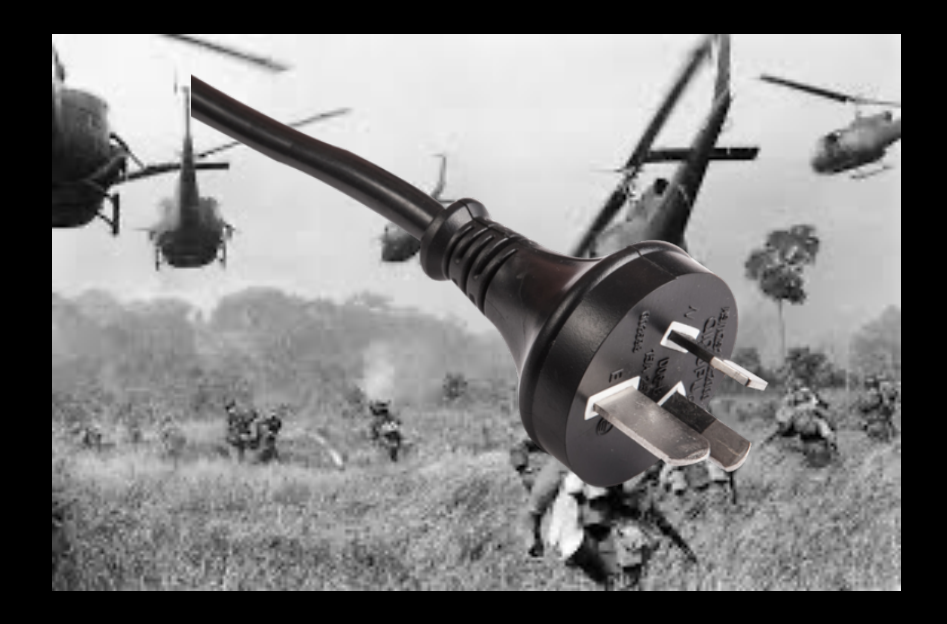

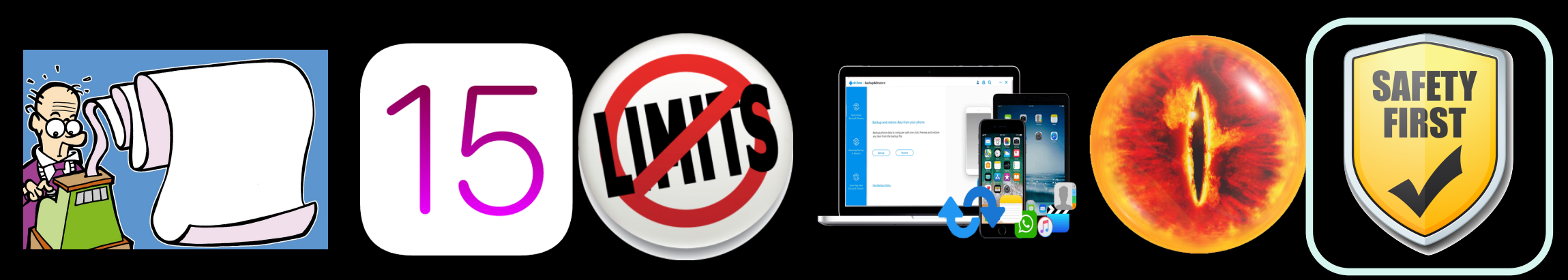

### **TECHNOLOGY USE CONTRACT**

### **CHILD EXPECTATIONS:**

- 1. I will not share any personal information, including date of birth, name, address, phone number or specifics about what school I attend. I recognize that sharing such information could lead to harm if it gets in the hands of someone who intends to hurts me. I fully recognize the threat this is to my safety.
- 2. In all of my online communications, I will be respectful of others and will never embarrass, humili ate, threaten or bully anyone. My communications will always be truthful, encouraging and helpful.
- 3. I will never use vulgar or sexually explicit language, and if someone begins using such language with me, I will immediately refuse further communication.
- 4. I recognize there is no such thing as real privacy when on the Internet. I understand any content I post about myself or anyone else on the Internet can be distributed across the world without my knowledge or permission. Even if I intend such communication to be private. I have no quarantee that will be the case.
- 5. I understand that while I am communicating with persons whom I don't know, they are able to deceive me and may not be truthful about who they are and their intentions.
- 6. I will not post information on any of the social networking website such as MySpace, YouTube, Facebook, etc. without first discussing it with you and getting your permission.
- 7. I have earned your trust by obeying you as my parent(s) and I have every intention of continuing to do so. I willingly enter this agreement to be held accountable to you. By following these principles, we have agreed I will continue to enjoy the privilege of using Internet technology.

### PARENT EXPECTATIONS:

- 1. I will respect my child's privacy when he/she is using the Internet or other technology.
- 2. If I have a concern, I have the right to access their online accounts and/or website logs.

If the child violates this contract, then he/she will receive the following consequence(s):

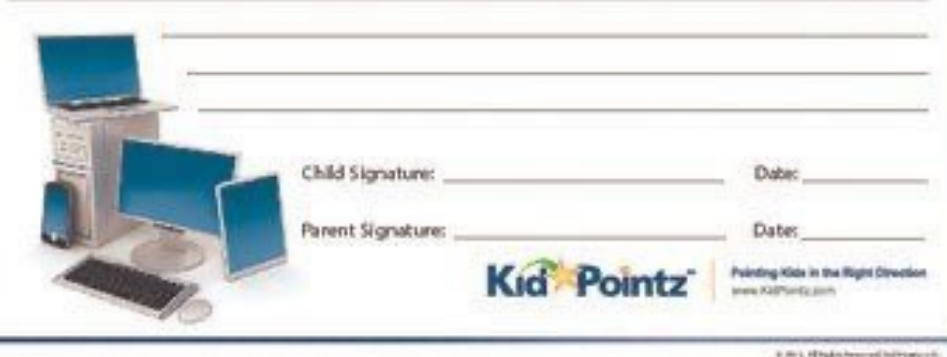

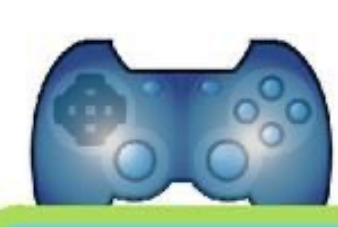

### **You can have** screen time as soon as you:

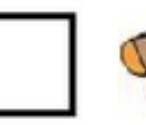

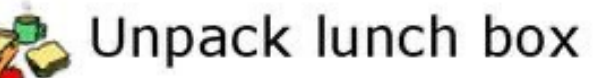

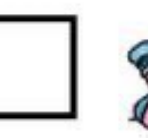

Finish homework

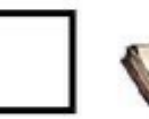

Read for 20<br>minutes

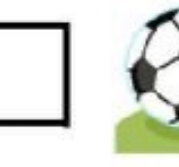

Are productive,<br>active, or creative<br>for 30 min

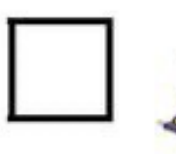

Do at least one chore

### **Technology Contract**

'S CONTRACT APPLIES TO THE FOLLOWING:

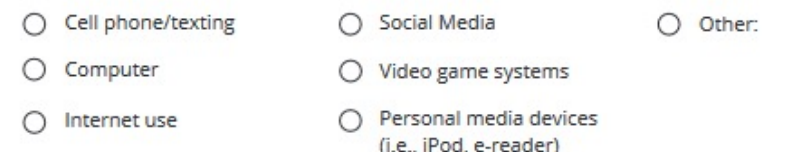

I understand that the use of technology is a privilege, not a right. I understand that my parent(s) has/have a right to regulate my use of technology within the home, regardless of who bought the device. I also understand that if I fail to respect the following rules, I will be subject to consequences, which may include losing access to this technology. With this understanding in place, I agree that:

All technology will be shut off (and turned in to my parent(s), if applicable) by on weeknights, and on weekends.

My parent(s) will have my password(s) in order to access and monitor my activity on all devices I use to ensure my safety. It is my responsibility to keep my parent(s) updated with my current password(s).

I will not use profanity, sexually explicit language, or any other inappropriate language as defined by my parent(s).

I will not send, share or otherwise transmit pictures of myself or anyone else which I would be embarrassed if my parent(s) or other trusted adult were to see them on my phone. If someone sends me a photo meeting this description, I will tell my parents immediately with the understanding that I will not get in trouble.

My parent(s) can and will monitor all use of technology within the house, and are able to access my accounts and devices at any time.

If someone is being mean or inappropriate to me or someone else while I am using technology, I will not respond and then I will tell my parents immediately with the understanding that I will not get in trouble.

I will follow the privacy settings determined by my parent(s), and will not communicate with anyone I do not know. If someone contacts me who is not approved or I do not know, I will talk with my parent(s) before communicating with that person.

I will not publicly post any of my personal information. Personal information includes, and is not limited to: my last name, address, phone number, name of my school and/or information about my family members.

I will check with my parent(s) before downloading any software or apps.

I will not lie about my age in order to access apps or websites.

Until I am years old and/or my parent(s) approve it beforehand, I am allowed to play only video games and/or mobile game apps with a rating of: \_\_\_\_E \_\_\_\_\_E10+ \_\_\_\_T \_\_\_\_\_M

If my device is broken, damaged or lost, it is my responsibility to replace it.

This agreement is in place for my own well-being and safety.

**CHILD'S SIGNATURE** 

PARENT'S SIGNATURE

PARENT'S SIGNATURE

# Screen Time Rules

Screen time includes television, gaming, phone and social media, computer. It does not include watching the NEWS or sitting down with the FAMILY to watch a movie on TV or at the cinema - these can be important SHARING times.

Screen time is limited to a maximum of 2 HOURS a day. This must include any screen time that involves homework or projects. It does not include screen time for school activities AT SCHOOL

Screen time required for homework MUST be completed before any leisure screen time can take place - you can't play Pokemon until that project on The Battle of Stirling Bridge is finished.

Screen time must be TIMED. It doesn't have to all be used up in one block; it can<br>be spread out over the day (say at weekends), but it must be timed.

F If you cannot RELIABLY clock your own screen time, then I will do it for you and I will be MUCH MORE accurate than you are (just saying)!

You can CHOOSE one day a week as "free-for-all" day where there are no time I limits to screen time...except that my EXPECTATION is that you will find a way to balance screen time with off-screen time.

In school holidays you can WORK for extra screen time. Jobs (outside of usual chores) completed around the house can EARN up to an extra hour of screen time a day that can be banked for use later on.

The screen time rules of this house do not apply to FRIEND'S houses - you live by<br>their rules when in their house. BUT, your friends must follow the screen-time rules of this house while here.

I reserve the right to mix things up and offer a spontaneous "free-for-all" day usually in response to some EXCEPTIONAL achievement or behaviour.

"Free-for-all" days only BEGIN when you have had breakfast, brushed your teeth and showered, got dressed and made your bed (and, ideally, made a COFFEE for your mother).

Courtesy of The Independent Parent and tikikiwi.com

EmpoweringParents.com

**DATE** 

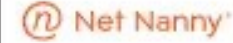

### **Family Contract** - for Electronic Usage -

### **MISSION STATEMENT**

People first, devices second. While using devices we will always remember family rules including being kind, respectful, and present at all times. In addition, parents will be open and understanding when answering questions or addressing challenges children may face online. All devices must be handled with care and put away properly. It's important to remember that these devices are expensive and should be taken care of appropriately.

### These rules apply to the following electronics:

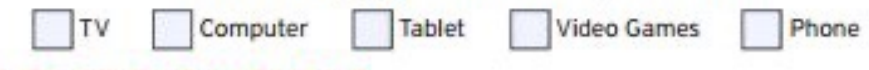

### **RULES OF ENGAGEMENT**

I agree to use devices only during the times specified

- I agree to put away devices during the following times: mealtimes, family time (games, movies, etc.), and when we have quests
- I agree to not use devices when it's dangerous such as while driving, biking or walking
- I agree to respect other's privacy and not post pictures or videos of someone on Social п Media without their permission
- I will remove myself and tell a parent immediately if something doesn't feel comfortable while online
- I agree to show my parents what sites I'm using so we can explore them together
- I agree to listen calmly and openly when discussing online situations or rules
- I will not give out any personal information including full name, password, phone numbers, address to people I don't know
	- will keep passwords private and not change them

ALL family members, please sign in agreement to this Family Contract below.

Parent/Guardian

Youth(s)

### [iPad specific](http://cdn.empoweringparents.com/free-downloadable-technology-contract.pdf)<br><mark>iOS 13 Parental Controls Explained</mark><br>Child Friendly iPad Sottings: Parental Control and Postrict conten iOS 13 Parental Controls Explained [Child Friendly iPad Settings: Paren](https://www.opendns.com/setupguide/)tal Control and Restrict conten [Why you should use iOS 12's Do Not Disturb at](https://support.opendns.com/hc/en-us/articles/228006047-Generalized-Router-Configuration-Instructions) Bedtime all day lo [Apple Support Page -](https://www.youtube.com/results?search_query=router+parental+controls) Discover helpful features for families and kid**s** iOS 15's best new features How to Create a New Apple ID for Kids [Can someone else](https://itunes.apple.com/au/app/k9-web-protection-browser/id407657840?mt=8) [in your famil](https://www.familyzone.com/au/)[y see you](https://www.lastpass.com/)[r texts? Here](https://1password.com/)'[s the fix](https://pwsafe.org/)

[Contracts samples](https://youtu.be/U9FkeTt9dNc) A 1st Grader's iPad Contract: An Acceptable Use Policy for the H Downloadable Technology Contract

**OpenDNS** Set Up OpenDNS On Your Device Generalised Router Configuration Instructions Youtube - Router Parental Controls

Other stuff

<u>K9 Browser for kids, Family Zone, LastPass, 1Password, pwSafe (fre</u> How to use USB Drives with an iPad on iOS 13